## 「シートの結合」機能について

 **シートの結合**コマンドは、表示しているシートの行と他のシートの行を1つ以上のグループ列で結び付 け、両方のシートのセルから構成される行が追加された新規シートを作成する機能です。

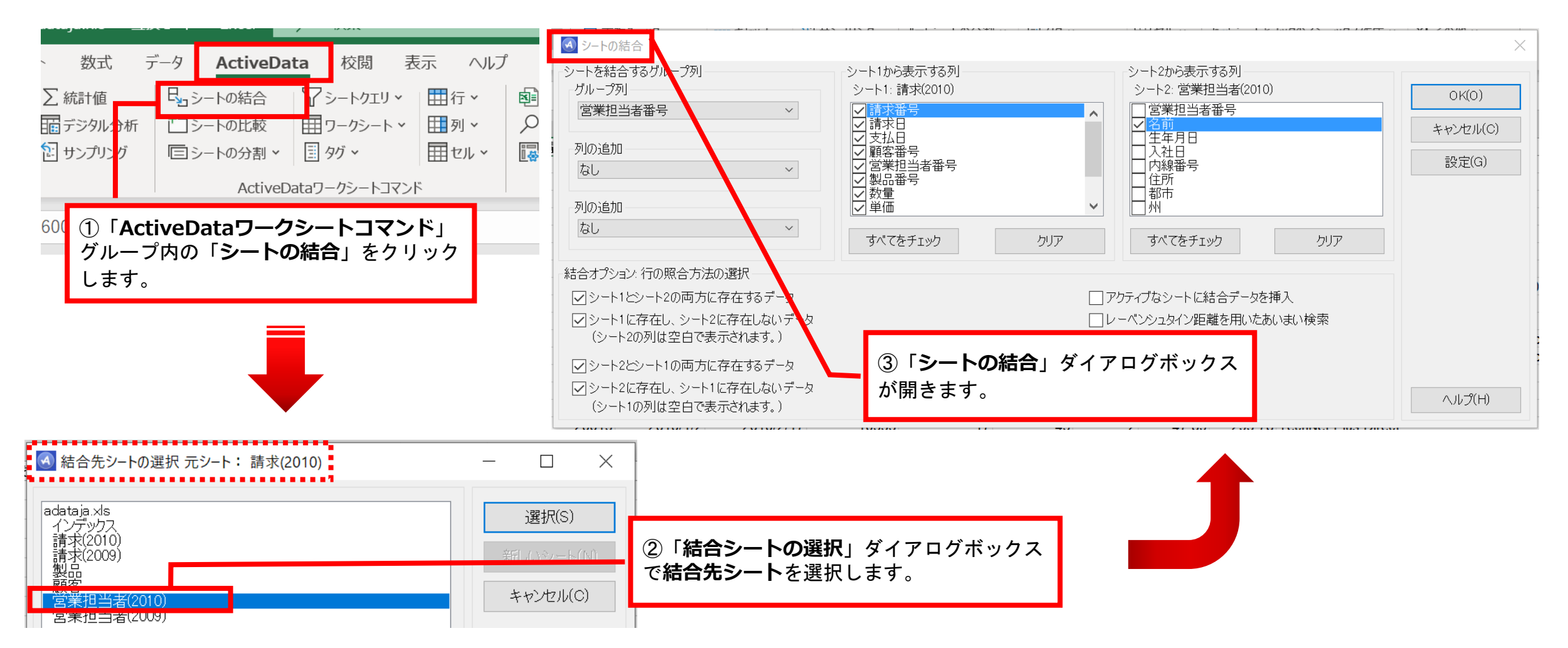

Copyright © HLB Meisei LLC & Meisei Research Co., Ltd. All Rights Reserved.

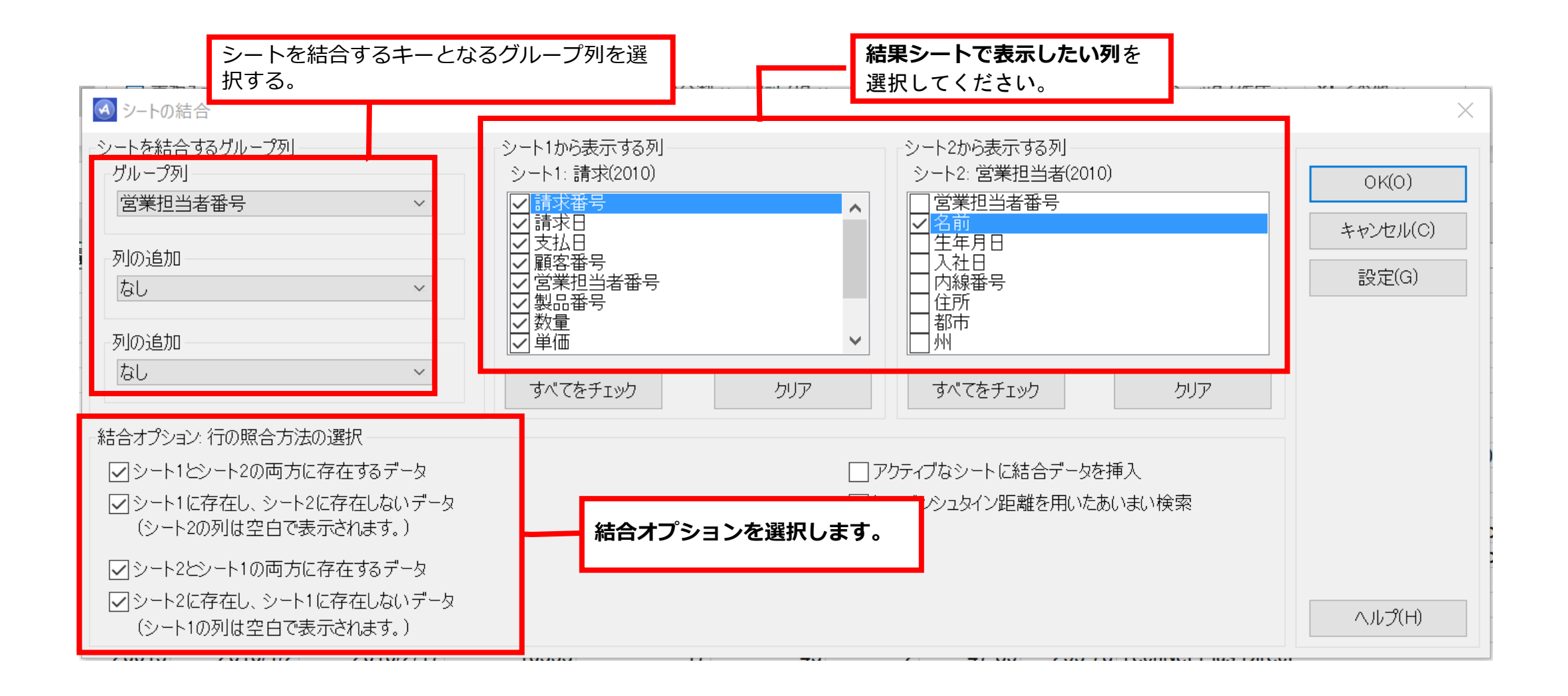

Copyright © HLB Meisei LLC & Meisei Research Co., Ltd. All Rights Reserved.

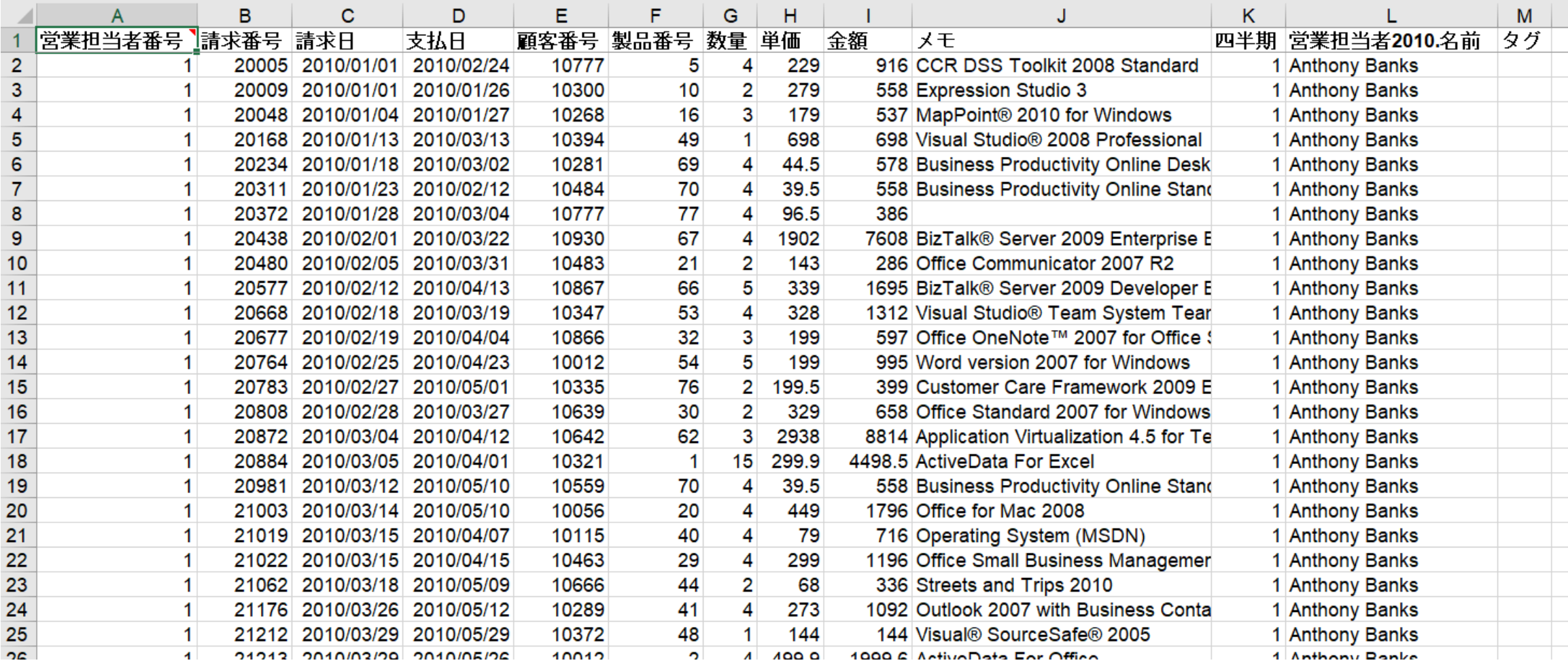

Copyright © HLB Meisei LLC & Meisei Research Co., Ltd. All Rights Reserved.